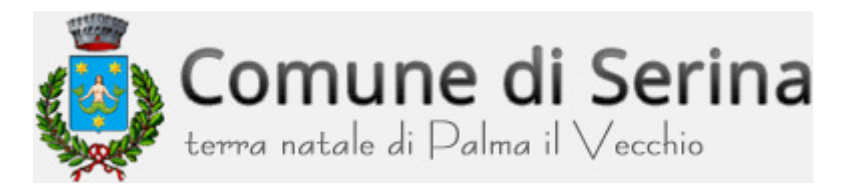

Viale Papa Giovanni XXIII, 1 – 24017 Serina (Bg) – Cod. Fiscale 00342670163 Tel. 034566213 – Fax 034556012 – e-mail info@comune.serina.bg.it PEC comune.serina@pec.regione.lombardia.it

# REGOLAMENTO PER L'ACCESSO E IL FUNZIONAMENTO DELL'AULA SMART WORKING (ASW) DEL COMUNE DI SERINA PRESSO LA CA' RAFAEI

Approvato con deliberazione del Consiglio Comunale n. <u>23.</u> del 28 / <sup>06</sup>/2021

### Articolo 1 – Oggetto

Le presenti norme disciplinano i tempi e le modalità di accesso alle postazioni (sei) attivate presso l'edificio Comunale "Cà di Rafaei" punto di accesso pubblico, denominato "Aula Smart Working" (ASW), per la navigazione nella rete Internet, al fine di consentire la propria attività lavorativa e professionale da remoto.

Le presenti norme rispettano le disposizioni in materia di Privacy e in relazione alle "Misure urgenti per il contrasto del terrorismo internazionale" con l'istituzione del Registro delle Telecomunicazioni ai sensi Legge N. 155 del 31/07/2005.

## Articolo 2 – Obiettivi

Nel rispetto e nella piena condivisione di quanto esposto dall'art. 4 della Costituzione Italiana "La Repubblica riconosce a tutti i cittadini il diritto al lavoro e promuove le condizioni che rendano effettivo questo diritto…", il Comune di Serina riconosce l'utilità del c.d. Smart Working per il soddisfacimento delle esigenze lavorative e professionali della comunità e dei suoi ospiti / villeggianti / turisti.

I punti di accesso messi a disposizione nell'edificio comunale offrono ai cittadini la possibilità di potersi collegare alla rete, al fine di consentire lo svolgimento della propria attività lavorativa e professionale.

La postazione informatica non può essere utilizzata per scopi vietati dalla legislazione vigente, per i quali l'utente è responsabile civilmente e penalmente.

#### Articolo 3 – Destinatari del servizio

Può accedere alla postazione chi deve svolgere la propria attività di lavoro o di ricerca da remoto. L'accesso ai servizi comporta l'automatica accettazione integrale del presente regolamento.

#### Articolo 4 – Modalità di accesso

L'accesso alla "Aula Smart Working", compatibilmente con la disponibilità della postazione, è consentito tutti i giorni con il seguente orario dalle ore 7.00 alle ore 21.00, previa autorizzazione del Comune di Serina.

L'ingresso all'ASW avviene esclusivamente dall'entrata adiacente la Chiesa Parrocchiale. La Sala si trova al piano terra dell'edificio (-2 piani rispetto all'ingresso) ed è raggiungibile anche con Ascensore.

All'atto del primo accesso alla "Aula Smart Working", l'utente è tenuto a prendere visione del presente regolamento e a sottoscrivere apposita scheda di registrazione corredata del documento di identificazione personale secondo il modello predisposto dal Comune di Serina, disponibile sul sito istituzionale del Comune.

Agli iscritti verrà consegnata una "clip" con la quale potranno accedere attraverso l'entrata adiacente la Chiesa Parrocchiale alla "Aula Smart Working". Ogni qualvolta l'interessato desideri utilizzare la postazione informatica, con prenotazione massima continuativa consentita pari ad una settimana, dovrà effettuarne la prenotazione collegandosi all'area dedicata sul sito del Comune di Serina, dove sarà anche possibile vedere il calendario delle prenotazioni. Le prenotazioni del servizio e il numero della postazione verranno registrate automaticamente da apposito software secondo indicazioni di legge.

L'uso della postazione informatica è consentito di norma a non più di sei persone contemporaneamente. Il personale del Comune non fornisce assistenza per la navigazione, fatte salve le necessità di informazioni essenziali per l'utilizzazione del servizio. L'utente, pertanto, svolge autonomamente le proprie attività.

Prima di lasciare la postazione informatica, l'utente è tenuto a pulire e ordinare la postazione e a chiudere la porta di ingresso principale (adiacente la Chiesa Parrocchiale) al fine di evitare ingressi non programmati.

#### Articolo 5 – Dotazione hardware e software a disposizione dell'utente

- n. 6 (sei) postazioni, ciascuna con cavo di rete;
- n. 1 (una) stampante a colori

## Articolo 6 – Norme di comportamento

Tutti i servizi disponibili al pubblico si intendono con proprio laptop/pc portatile ed è possibile:

• navigare nelle pagine web di internet;

- scaricare dati (download), solo su supporti dell'utente;
- accedere alla propria casella di posta elettronica se questa è consultabile direttamente dal web;
- partecipazione a mailing list e conferenze telematiche (newsgroup);
- utilizzo di programmi dedicati ai fini lavorativi e/o di studio.

Dalla postazione internet non è possibile:

• visitare siti che per contenuti ed immagini siano in contrasto con il pubblico decoro, (siti pornografici, erotici, ecc.) o con le finalità del servizio;

• ogni attività non precedentemente descritta.

L'utente s'impegna inoltre a rispettare le seguenti regole di utilizzo:

1. non recare disturbo o danno agli altri utilizzatori della Rete tramite l'invio di messaggi di posta elettronica commerciali, propagandistici, pubblicitari, relativi ad argomenti/pratiche discutibili (es. catena S. Antonio), o comunque messaggi informativi non espressamente richiesti;

2. non compiere azioni di "mail indiscriminato – spamming";

4. osservare le leggi vigenti in materia di diritto d'autore e tutela della privacy nonché le specifiche norme penali relative al settore informatico, oltre ad ogni altra disposizione di legge;

5. assumersi la totale responsabilità per il contenuto dei messaggi trasmessi;

6. riconoscere che il Servizio non è responsabile in alcun modo per il contenuto, la qualità, la validità di qualsiasi informazione reperita in rete;

7. sollevare il Comune da qualsiasi responsabilità per qualsiasi evento subito in proprio o arrecato a terzi durante o a seguito dell'utilizzazione del collegamento Internet a mezzo della postazione messa a disposizione dal servizio;

8. assumere in generale ogni responsabilità derivante dall'uso di Internet.

9. il Comune/gestore del servizio, declina ogni responsabilità da eventuali smarrimenti/furti di oggetti lasciati nella postazione.

## Articolo 7 – Rimborso spese

I costi per l'utilizzo del servizio ed il costo delle stampe saranno determinate periodicamente dalla Giunta Comunale.

## Articolo 8 - Controlli e sanzioni

Il Comune utilizza programmi informatici di controllo della navigazione al fine di evitare un utilizzo non conforme alle normative vigenti e alla disciplina

del presente regolamento, riservandosi di utilizzare le informazioni acquisite come mezzo di prova. In caso di violazione del presente regolamento, l'operatore si riserva la facoltà di intervenire sospendendo l'accesso al servizio. La violazione degli obblighi di cui al presente Regolamento, a seconda della gravità, può comportare rispettivamente:

- a) interruzione della sessione;
- b) sospensione o esclusione dall'accesso al servizio;
- b) denuncia alle autorità competenti.

Il Comune eserciterà il diritto di rivalsa nei confronti dell'utilizzatore del servizio internet per eventuali danni alla struttura qualora questi siano provocati da un uso scorretto dei locali o delle attrezzature.

È vietato fare accedere alla sala ASW persone non iscritte e non registrate al servizio.

La struttura sarà soggetta a videosorveglianza nelle aree di ingresso principali e nella sala ASW, nel pieno rispetto delle vigenti normative in materia di privacy ai sensi del Regolamento U.E. 2016/679.

Con accettazione di tale regolamento l'utente acconsente alle riprese e al loro utilizzo per fini di sicurezza/controllo.

### Modello registrazione al servizio di internet point comunale

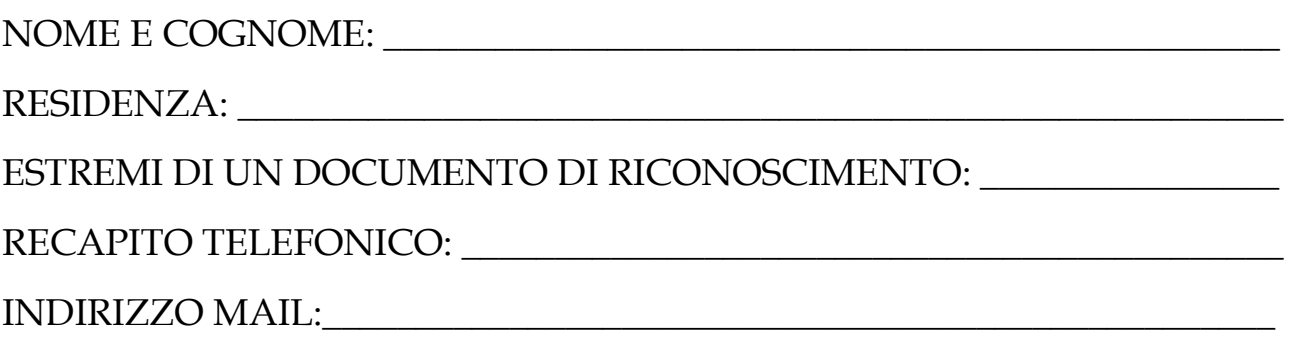

#### ASSUNZIONE DI RESPONSABILITA':

il sottoscritto \_\_\_\_\_\_\_\_\_\_\_\_\_\_\_\_\_\_\_\_\_\_\_\_\_\_\_\_\_\_\_\_\_\_\_\_\_\_\_\_\_\_\_\_\_\_\_\_\_\_\_\_\_\_\_\_

solleva il Comune di Serina da qualsiasi responsabilità per qualsiasi evento subito in proprio o arrecato a terzi durante o a seguito dell'utilizzazione del collegamento ad Internet a mezzo della postazione messa a disposizione del Servizio.

Si assume la responsabilità del contenuto dei messaggi trasmessi.

Si impegna ad indennizzare il Comune di Serina, per eventuali danni arrecati alla struttura, agli arredi ed attrezzature.

È consapevole che il Comune di Serina utilizza programmi informatici di controllo della navigazione.

Autorizza il comune di Serina a trattare le informazioni acquisite al fine di evitare un utilizzo non conforme alle normative vigenti e alla disciplina del presente regolamento.

Si impegna ad utilizzare la postazione informatica in modo conforme alle normative vigenti e alla disciplina del presente regolamento.

Il Comune/gestore del servizio, declina ogni responsabilità da eventuali smarrimenti/furti di oggetti lasciati nella postazione.

Firma: \_\_\_\_\_\_\_\_\_\_\_\_\_\_\_\_\_\_\_\_\_\_\_\_\_\_\_\_\_\_\_\_